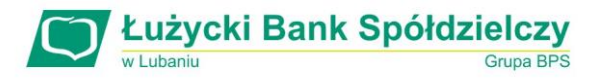

## **WYKAZ KOMEND SMS**

Jeżeli chcesz otrzymać z banku informacje powinieneś wysłać do banku SMS:

## **Nr klienta#hasło#komenda#parametr1#parametr2#parametr3#parametr4#parametr5#parametr6**

Jeśli komenda i wszystkie parametry są puste to wykonywana jest komenda "R". W szczególności, jeśli zaznaczono parametr SMS Bankingu *Uproszczona składnia zapytań od klienta*, to komenda R jest wykonywana w odpowiedzi na pusty sms od klienta.

Komendy:

- **H**  zmiana hasła
- **R**  wykaz rachunków
- **W**  wyciąg/historia

**O** – oprocentowanie rachunku

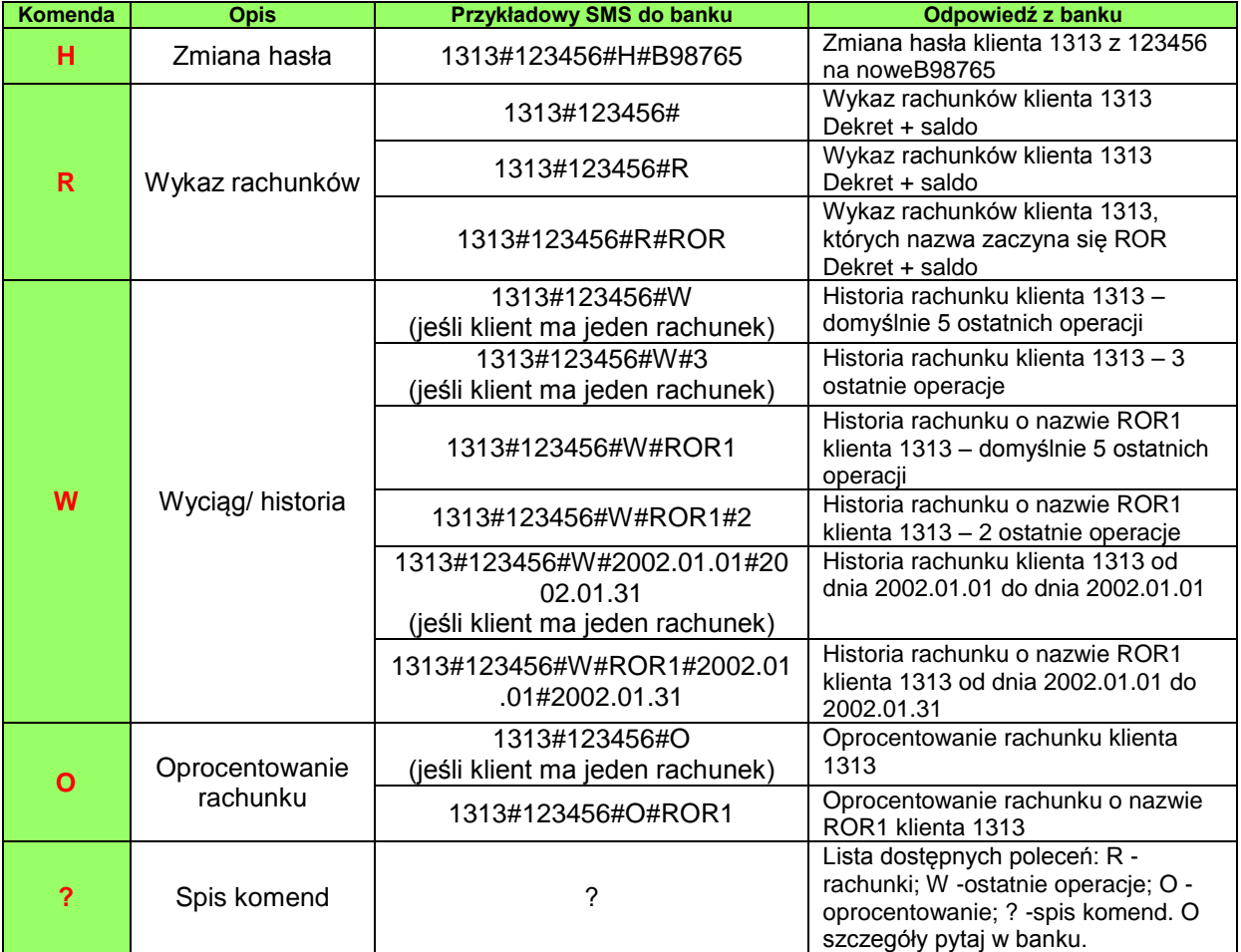